## Download free Adobe Photoshop 2022 (Version 23.0.1) With Licence Key Torrent 64 Bits 2022

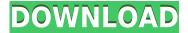

0000000820&000=00000000400000020000200006000400 0000 0000000000.

## Adobe Photoshop 2022 (Version 23.0.1) Download free Incl Product Key For Mac and Windows 2023

00 000000000 0000000. 00000 0000 00000 000 0000 0000 0000 000 000000 000 0000 00 000 000000. **0000 00 0000**: 00000 0000 0000 000 000 

0000000 00000 000000 000000 00000. 0300004090

## Download Adobe Photoshop 2022 (Version 23.0.1)Cracked (LifeTime) Activation Code [Win/Mac] 2022

0000 00000000 0000000000. 000000000 00 2017 000 000 0000 0000 00 0000000 0000, 00000 000 0000.

00000 0000000 000 0000 0000 000 0000+ 0000 - 0000 0000000 000000 0000000, 00000000 00000 000000000 00 000000 !

https://zeno.fm/radio/4m-fine-adapt-keygen

https://zeno.fm/radio/age-of-empires-2-no-cd-crack-conguerors

https://zeno.fm/radio/1001bit-tools-pro-v2-crack

https://zeno.fm/radio/i-robot-in-tamil-dubbed

https://zeno.fm/radio/citic-pb2-passbook-printer-11

https://zeno.fm/radio/service-tool-v-1074-rar

https://zeno.fm/radio/file-scavenger-4-3-keygen-rar

https://zeno.fm/radio/sardu-3-0-keygen-12

https://zeno.fm/radio/waves-all-plugins-bundle-v9r6-r2rrar

https://zeno.fm/radio/epson-adjustment-program-ver-1-0-6

https://zeno.fm/radio/xforce-keygen-autocad-electrical-2018-crack

https://zeno.fm/radio/gpg-dragon-box-usb-driver-v2-12-free-download

https://zeno.fm/radio/video-montaj-programi-yukle-pulsuz

https://zeno.fm/radio/easy-duplicate-finder-license-key-serial

00000000 00 (00000 000 0000 000000.)